## **Download free Photoshop CS4 Product Key Full With License Code {{ lifetime releaSe }} 2023**

Cracking Adobe Photoshop is easy. First, you download the software from Adobe's website or one of the other sites that sell Adobe software. Then, you load the program and follow the on-screen instructions to install Adobe Photoshop. Once the installation is complete, you need to crack Adobe Photoshop. To do this, you need to download a crack for the version of Photoshop that you want to use. Once you have the crack, open the file and follow the instructions to apply the crack. After the crack is applied, you can start using Adobe Photoshop. Be sure to back up your files since cracking software can be risky. With these simple steps, you can install and crack Adobe Photoshop.

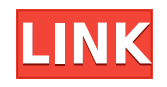

On this page, you can find a list of tutorials that will teach you everything you need to know in order to edit images. The tutorials are divided into many categories as follows:

RAW file Conversion RAW file Conversion RAW file Conversion

RAW file Conversion The selection tool lets you create a selection, or a selection of one, within a picture. In this case, we'll create a selection using one of the selection tools. Let's select a brush tool with a large, soft, round brush. The size of the brush is proportional to the size of the selection you want to create. And this is what we want to do. To add detail, we can edit a selection by using the adjustment layers and filter layers. Let's edit the selection of the can by using two separate adjustment layers and a filter layer and merging them using the "Concatenate" option on the Modify menu. If you need to operate in secrecy, you need different software. Even back around CS2 (or maybe it was Photoshop 7), Photoshop recognized if you were scanning money, showed you a warning box, and refused to open it. Since Adobe knows who you are, it's trivial for Adobe to send the Secret Service your personal information and physical location in real-time if they choose to. Adobe knows what you're doing because Photoshop is talking to Adobe over the Internet in the background; that's how activation works. Run many days offline, and the program will stop running until you go online again for it to validate and swap data.

## **Download free Photoshop CS4Incl Product Key For Windows 2023**

Adobe Photoshop CC is a digital photo editor that helps you to create stunning visual effects, even with just a few clicks, with one of the most powerful line-up of editing features available. It works on any drawing layer, so you can continue working on your image without interruptions. It is easy to get started and get the most out of it. 3. 003 - Flatten Align: Flatten Align is a new tool that uses nearest-neighbor alignment. Using this process you can easily drop shadows, highlights, and make adjustments. Quickly flip your image from portrait mode to landscape or vice versa and correct perspective. Beginners often find the Classic version of Photoshop intimidating. It's very overwhelming at first. But Photoshop was designed to help you get your real photography and

design projects done in a fast manner, and the Creative Cloud version is your one-stop solution, enabling you to work on and manage your projects quickly and efficiently. The initial cost and ongoing cost of CC is very competitive to what you're paying for your current version. If you are a beginner photographer, you have many options in the Adobe Creative Cloud Photographers Starter Plan. The latest addition to the plan is the Photoshop Collection. It adds Photoshop, Lightroom, Adobe Photobase, and Adobe Stock features to the plan. The CC Photography Plan is ideal for beginners looking to work on their real photography and design projects. To get you started, we've picked 12 of the most useful tools in Photoshop and explained what they do, where to find them, how to use them, and a few tips and tricks for getting the most out of them. We've also included some great resources in there in case you'd like to learn about a tool in more depth. e3d0a04c9c

## **Download Photoshop CS4With Activation Code [Win/Mac] {{ latest updaTe }} 2022**

In addition to the new features in the new Photoshop software, the new Photoshop features are available on the recent hardware. To get these improvements, you should update to the latest release of Photoshop and the Lightroom software. The new updates are available as a part of the Creative Cloud, which provides you with the functionality of a single integrated platform to work on the latest features and innovations from Adobe as they become available. For any graphic designer, image is the most important thing. It has the priority in the design process.Graphic designers are the pride of any business. They are the ones who show even the slightest of signs of where the business is heading. What else is a logo or a brochure for? This is why, it is no surprise that the designing process generally begins with the calculation of effort. It mainly involves the creativity of the designer and the feasibility of the design. For any graphical design, typically, it is important to look at the details. Now, one of the most important details of any face photo is that they need a that extra little something. As you work on ones, you will realize to need to make a few changes. If you need to modify your image, it doesn't really matter how good they are. With a few tools, you can accomplish just about any sort of modification. An image can be organized into multiple layers, similar to an MS Word document. You may be able to place text across multiple-picture element, change them, and save them. Photo editing will be the best workout routine for your brain, if you want to increase its sharpness or decrease the size of the eyes.

photoshop 2021 premium download mac photoshop 2021 download photoshop app software download photoshop ps 2021 download photoshop 2021 windows 7 download photoshop 2021 download free google drive photoshop lightroom 2021 download photoshop 2021 highly compressed download photoshop app mobile download photoshop mobile app download

There are many other features which makes Photoshop the best tool used in image editing, retouching and Photoshop brushes. It is the most powerful and sophisticated graphics app available. Using layers and masks, it can also do so much more. It can cope up with bulky layers and make them manageable. It can also cut down on huge amount of different information. Raster graphics can be dealt with quickly in this app. New technologies such as the Wide Scan Film emulation mode make this application even better. It is the most comprehensive and versatile all-round tool for image editing, retouching and Photoshop brushes. Adobe Photoshop is the most popular graphic design software and one of the best image editing and correction tools available. It includes a lot of useful features and tools that make it easy for anyone in the world to design impressive and professional logo, business cards, flyers, or any other related print materials. Photoshop is the most versatile image editing and correction software. It changes the way we look at digital photography. With the release of its latest version, Photoshop holds its position as one of the top graphic design programme. Adobe Photoshop is the best graphic design program ever launched. Photographers love to use it to correct their photos. Various programs like Photoshop CS require a lot of time and effort to learn and then it requires a lot, if not lots, of money to get started with. Photoshop Elements is available for free and from the moment you add it to the list of applications on your computer, it will start to provide its best quality image editing and editing and correction. Photoshop can edit RAW images and convert them into the JPEG format which will in turn become much easier when it

is corrected.

When you're making other edits, you may want to quickly perform a selection that will be used later. The new Add Layer Mask allows you to do this in the browser. You'll still have to switch to Photoshop when you're happy with the mask, but now you can do it right there — with an easy click. By using the Content Aware Selection tool, you can now quickly create a selection in the browser and then make intuitive edits in Photoshop. This works on a variety of surfaces, including the sides of groups, legends, annotations and in-groups. You can use the new Group Select feature, which allows you to select objects by Group. This is great for web designers, as it allows you to select group of things and update edits like single selections. If you spend a lot of time in the browser, you may want to edit or make selections there and then switch to Photoshop. The new Copy Layer Mask over to Photoshop feature allows you to do just that. With Photoshop Cloud Services, now you can store your assets in the cloud and work with them on multiple computers and devices. However, you still have the flexibility to edit the files offline and they'll be updated automatically when you save them from a web browser. It is available now for Creative Cloud subscribers. The Mount Olympus Creative Cloud package allows users to create, store, and manage creative assets. They can store all the assets they create, such as photos, illustrations, graphics, video, and other design elements, in the cloud for easy access from any device.

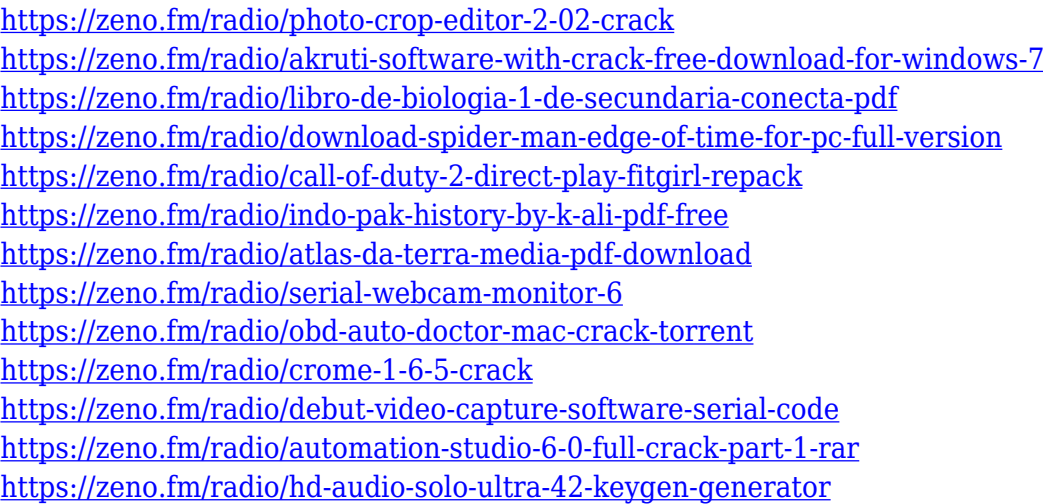

The Photoshop features allow you to edit your photos in larger resolutions, colors and clarity. To perform such a task, you'll often need to use the file URI format that is supported by Photoshop. With the File URI, you'll be able to easily work with image frames, such as CSS background-images. Photoshop has a comprehensive feature set that includes layers, smart tools, 3D, behaviors, their event history and much more. The layers allow you to organize and combine various content from different images. When refering to layers, you'll often need to do it using the Hue/Saturation tool. In that case, you'll need to create a new layer and set the layer properties. A good rule is to avoid working with several layers over a solid skill. After you have the layers, you'll then be able to use he smart tools that make the work flow much smoother. Offering superb power and control over your photographs and images, Photoshop has become the cornerstone of the image editing industry. With its wide range of innovative features, Photoshop has made this a reality. You can enhance your artistry with all new features of Photoshop CC. Therefore, know more about the features that you might be interested to explore:

- Artistic and Powerful
- Damaged and Deforming
- De-Noising Tools
- Efface
- Erase
- Exposure Correction/Lightening
- Flash
- Roll Panorama
- Wrinkles Removal

It has been built on the core idea of converting graphics into imagery and vice versa. Therefore, it is a good idea for you to gather information on some of the simple but powerful tools of Photoshop CC which make creating advanced graphic design easy.

The Photoshop desktop app features the new, intelligent Edit Structures tool which makes selections faster and more accurate. Adobe made several major changes to the selection workflow, including: – Updated cursor: more responsive for pixel-by-pixel selections. – New edge enhancements: identify edge pixels at a pixel level and select edge pixels. – New tracking tools: better handles outer edges and rotation, and performs intelligently in the face of mixed content. – Improvements to the keyboard shortcuts for selections and edges. – The new Edit Structures tool enables users to more easily identify and select objects. The intelligent Edit Structures tool first applies intelligent guides to the image, and then users can add or merge individual objects and use filters and masks to fine tune their selections. Additionally, the app now includes the new Tools Panel that can be configured and organized how best suits your workflow, and the new Drag and Drop can be used to initialize a selection, or to select and move objects. Also, Double-tap to edit and Touch to select are now the default gestures for operating the selection tools, and Touch to select is the default pick tool. Adobe was in the vanguard of enabling faster workflows for 3D and animation by enabling the development of the new Synchrony feature for your 3D camera in Bridge 3 for 3D. This enables you to drag assets directly from 2D layers in Bridge 3 to your 3D layers in your project. Adobe Photoshop is the world's most popular image editing software, used to create and enhance digital photographs, logos, illustrations, charts, and more. Now, with more than 200 million desktop licensees worldwide and over 200 million users who use the cloud version, Photoshop capabilities of version CS6 have reached unrivaled levels of performance, quality, and convenience. This Photographers' edition of Photoshop helps photographers and other editors create great images.